# **Logique Floue** I. Truck

# Logique Floue : Plan général

- **Introduction**
- Sous-ensembles flous (SEF)
- **Opérations sur SEF**
- **Relations floues, variables linguistiques, propositions** floues
- **Raisonnement flou**
- Vers la Commande floue

#### Logique Floue : Bibliographie

- *La logique floue et ses applications*, B. Bouchon-Meunier, Addison Wesley éd., 1995
- *La logique floue*, B. Bouchon-Meunier, Que-sais-je? PUF.
- *The Fuzzy Future : From Society and Science to Heaven in a Chip*, Bart Kosko, Harmony Books.
- *An Introduction to Fuzzy Sets: Analysis and Design*, W. Pedrycz & F. Gomide, Mit Press éd.

#### **Historique**

- Née en 1965 (Lotfi Zadeh, Berkeley)
- anecdote : créneau en voiture
- pour Zadeh, simuler donc *modéliser le comportement humain* nécessite:
	- **gestion des approximations**
	- expérience
- **Logique** floue implique des règles pour obtenir des déductions.
- Ex de règle utilisée quotidiennement implicitement:
	- *si* feu rouge et *si* vitesse\_véhicule élevée et *si* feu proche *alors* freinage fort

- **Transposition de cette règle sans utiliser le flou:** 
	- *Si* feu rouge et *si* vitesse\_véhicule dépasse 48,3 km/h et *si* feu est à moins de 55,7 mètres *alors* freiner avec une force de 28,9 newtons !!
- $\blacksquare$  => LF formalise le monde en appréciant de façon approximative les *variables d'entrées* (faible, élevée, loin, proche...) et *de sorties* (freinage léger ou fort) et LF édicte un ensemble de règles permettant de déterminer les sorties en fonction des entrées.

- LF: raisonner avec des concepts vagues
- Cadre de la théorie des sous-ensembles flous...
- ... qui est une généralisation de la théorie des ensembles classiques
- **LF**, extension de la logique classique
	- LC : 2 degrés de vérité Vrai ou Faux
	- LF : plusieurs degrés de vérité
- **Formalisation de la représentation et du traitement des** connaissances imprécises, imparfaites…

- En théorie des ensembles classiques, un objet **appartient ou n'appartient pas à un ensemble**
	- $\blacksquare$  Ex :  $U =$  ensemble des individus;  $A =$  ensemble des individus petits

 $A \cap \overline{A} = \emptyset$  ;  $A \cup \overline{A} = U$ 

- En théorie des sous-ensembles flous, un objet **peut appartenir à un ensemble et en même temps à son complément**
	- Ex: un individu de 1,66 m peut être considéré à la fois comme grand et petit

#### Différence ensembles classiques / ensembles flous

- Ensemble classique: 1 fonction caractéristique unique
	- Ex. : ensemble des réels compris entre 1 et 3
	- **fonction caractéristique :**  $g : \mathbb{R} \to \{0, 1\}$

$$
g(x) = \begin{cases} 1 \text{ si } 1 \le x \le 3 \\ 0 \text{ sinon} \end{cases}
$$

- **Ensemble flou:** 1 infinité de fonctions d'appartenance
	- ex: ensemble des réels plus ou mois égaux à 2
	- **fonction d'appartenance :**  $f: \mathbb{R} \to [0, 1]$

 *f(x)* pas unique

- Différence probabilité / flou
	- **flou:** traitement des imprécisions
	- probabilités: traitement des incertitudes
- **Exemple:**

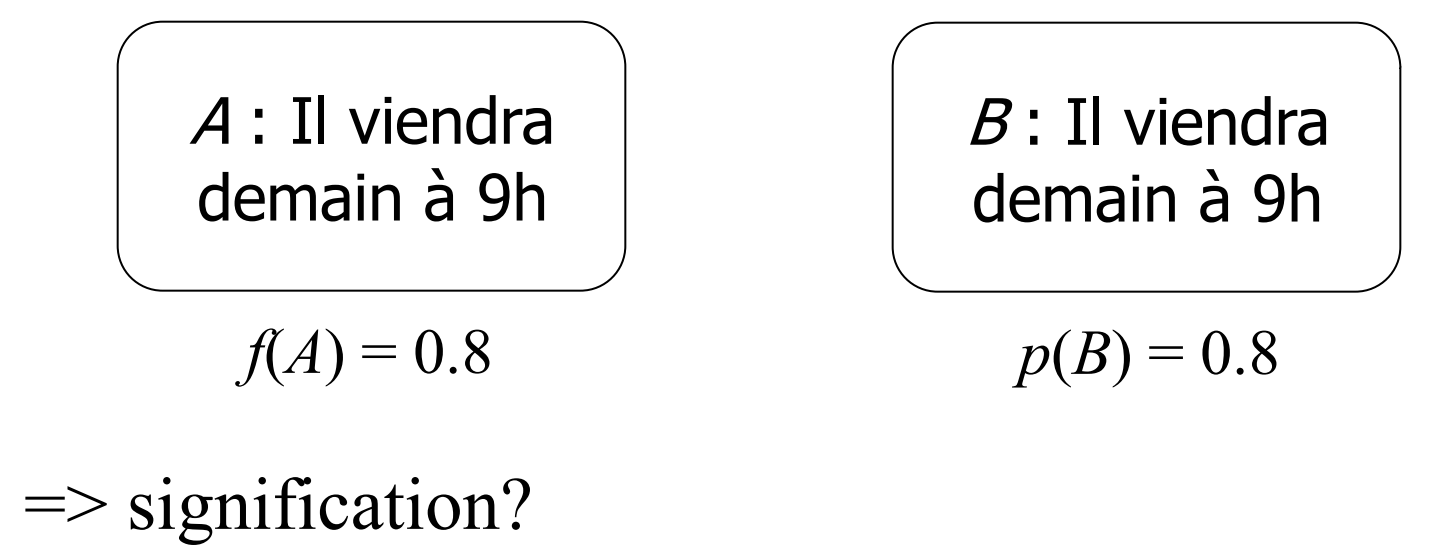

- Différence probabilité / flou
	- **FLOU:** 
		- *A* : Il viendra à peu près à 9h (peut-être 8h30, 9h30 ou 10h...)
		- On est sûr qu'il vient mais on ne sait pas *exactement quand*
	- => *Imprécision*
	- **PROBA:** 
		- *B* : Il y a 80% de chances pour qu'il vienne
		- On n'est *pas sûr* qu'il vienne
	- => *Incertitude*

#### LOGIQUE FLOUE

- Avantages:
	- simple à mettre en œuvre
	- quand il n'existe pas de modèle mathématique, la LF permet l'utilisation d'un modèle empirique (ex: règles de type 'humain')
- **Inconvénients** 
	- caractère empirique de ce modèle
	- modèle ou règles peuvent être non précises et dc sources d'erreur => phase de modification des règles

- SEF: sous-ensemble flou  $f: X \rightarrow [0,1]$
- Définitions fondamentales:
	- Soit *F*(*X*) l'ensemble de tous les SEF de *X* (ens. de réf.)
	- Soit un SEF  $A \in F(X)$ . La fonction d'appartenance pour tout  $x \in A$  est notée  $f_A(x)$ .

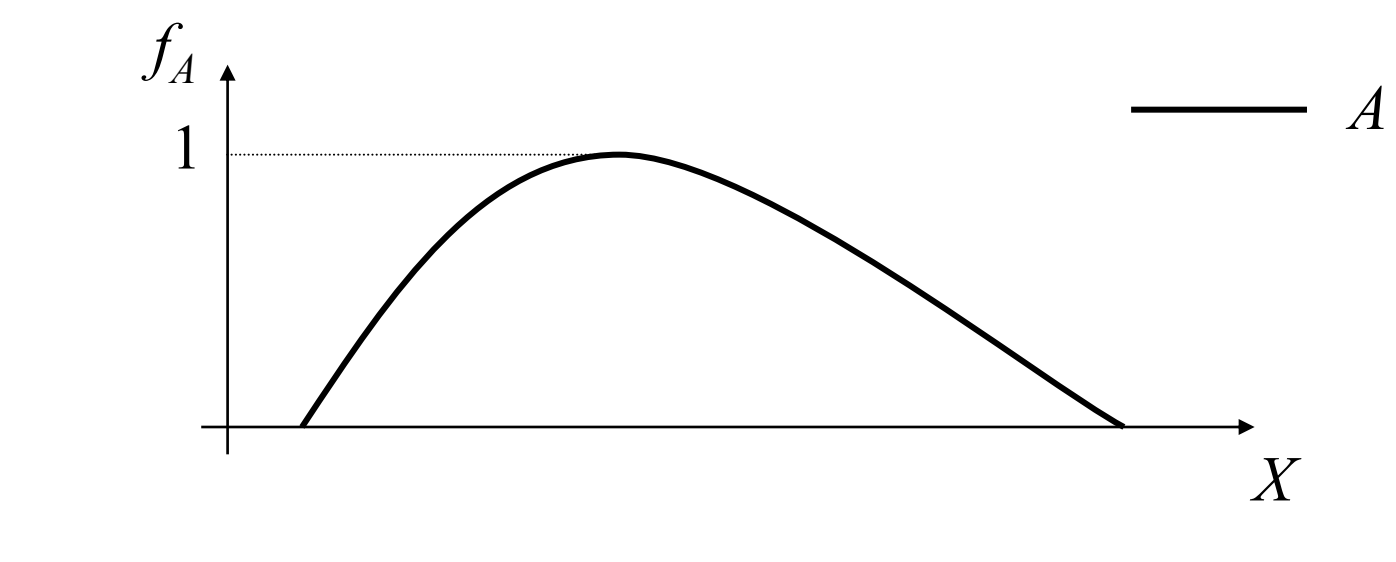

Logique floue => Utilisation de *fonctions*

Exemples de SEF (*X* dénombrable et non dénombrable)

- $\blacksquare$  *X*={chat,guépard,tigre} (félidés)
	- *A*: SEF de *X* des félidés *rapides*
	- $A = 0.3 / \text{chat} + 1.0 / \text{gué}$  and  $+ 0.6 / \text{tigre}$

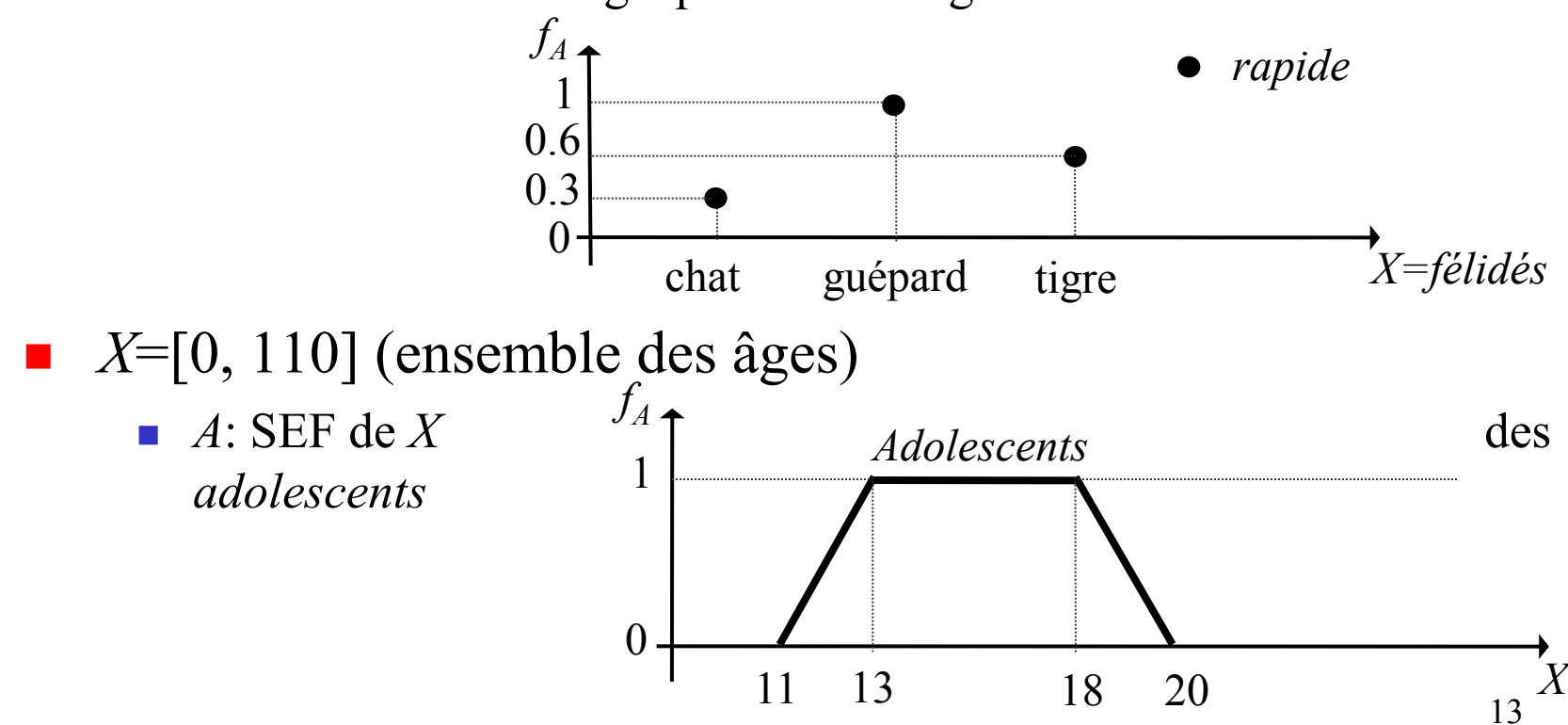

- **D**éfinitions fondamentales:
	- **La hauteur**  $h(A)$  du SEF *A* de *X* est la + grande valeur prise par sa fonction d'app :  $h(A) = \sup_{x \in X} f_A(x)$
	- Un SEF est dit **normalisé** si sa hauteur vaut 1
	- **Le noyau** Noy(*A*) correspond à toutes les valeurs  $x$  de  $X$ pour lesquelles  $f_A(x) = 1$
	- **Le support** Supp(*A*) correspond à toutes les valeurs  $x$  de  $X$ pour lesquelles  $f_A(x) \neq 0$
	- Un **intervalle flou** est un SEF convexe normalisé de R (réels)
	- **I.** Un **nombre flou** est un intervalle flou dont le noyau est réduit à un point
	- **Cardinalité** de *A* :  $|A| = \sum_{x \in X} f_A(x)$

- Définitions fondamentales:
	- Une **quantité floue** est un ensemble flou (normalisé) dans l'univers des nombres réels (c-à-d *X*= ℝ)
	- Un **intervalle flou de type L-R** (ou SEF **trapézoïdal**) est un int. flou dont la f<sup>n</sup> d'app. est définie entièrement grâce à des droites. On le note :  $(a, b, \alpha, \beta)$  $f_A$

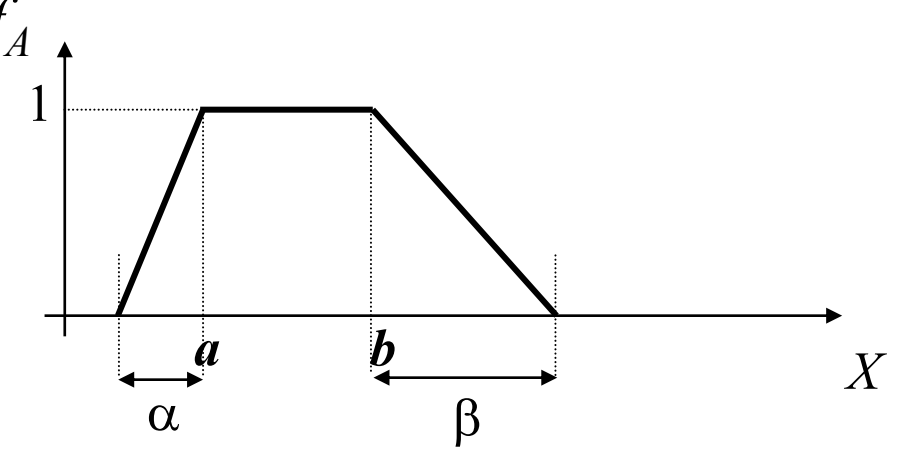

 Un **nombre flou de type L-R** (ou SEF **triangulaire**) est un intervalle flou de type L-R dont le noyau est réduit à un point. On le note :  $(a, \alpha, \beta)$ 

#### *Exercice* :

- Soit *X* l'ensemble des pays suivants:  $X = \{Belgique, Suisse,$ Canada, Tunisie, Algérie, Espagne}, notés respectivement B, S, C, T, A, E.
- Soit *A* un SEF de *X*, correspondant au degré de francophonie des pays considérés:  $A = 0.5/B + 0.25/S + 0.5/C + 0.6/T + 0.7/A + 0/E$
- Calculer  $h(A)$ , Supp $(A)$ , Noy $(A)$ ,  $|A|$

- Opérations sur les SEF *A* et *B* de *X* :
	- **•** égalité  $A = B \Leftrightarrow f_A(x) = f_B(x), \forall x \in X$
	- inclusion  $A \subseteq B \Leftrightarrow f_A(x) \le f_B(x), \forall x \in X$ 
		- $\blacksquare$  *A* est inclus dans *B* si sa  $f^n$  d'appartenance est inférieure à celle de *B*
	- complément

*A<sup>C</sup>* de *X* est le complément A avec  $f_{A}c(x) = 1 - f_A(x)$ ,  $\forall x \in X$ 

- union  $C=A \cup B \Leftrightarrow f_C(x) = \max(f_A(x), f_B(x))$ ,  $\forall x \in X$
- intersection  $C=A \cap B \Leftrightarrow f_C(x) = \min(f_A(x), f_B(x))$ ,  $\forall x \in X$

- *Exercice*: Démontrer que certaines propriétés de la théorie des ensembles classiques sont vérifiées:
	- $\bullet$   $A \cup \emptyset = A$ ,  $A \cap \emptyset = \emptyset$ ,  $A \cup X = X$ ,  $A \cap X = A$
	- **Associativité** de  $\cap$  et de  $\cup$ :
		- $(A \cap B) \cap C = A \cap (B \cap C)$
		- $(A \cup B) \cup C = A \cup (B \cup C)$
	- *Commutativité* de  $\bigcap$  et de  $\bigcup$ :
		- $A \cap B = B \cap A$
		- $A \cup B = B \cup A$
	- *Distributivité* de  $\cap$  par rapport à  $\cup$ :
		- $A \cap (B \cup C) = (A \cap B) \cup (A \cap C)$
		- $A \cup (B \cap C) = (A \cup B) \cap (A \cup C)$
- $\blacksquare$  => Cf. TD 4

*Suite exercice*. Démontrer:

$$
(A^c)^c = A
$$

$$
(A \cap B)^c = A^c \cup B^c
$$

$$
(A \cup B)^c = A^c \cap B^c
$$

Lois de De Morgan

■ Ces propriétés sont-elles vérifiées?  $\blacksquare$   $A^c \cap A \overset{?}{=} \emptyset$  $A^c \cup A^2 = X$ 

- Pour l'intersection et l'union, les opérateurs choisis sont min et max, mais d'autres sont possibles:
	- L'intersection peut être réalisée en prenant comme opérateur une *norme triangulaire* (t-norme)
	- L'union peut être réalisée en prenant comme opérateur une *conorme triangulaire* (t-conorme)
- *NB: Les t-normes et t-conormes peuvent servir dans d'autres cas, par exemple, le cas plus général de l'agrégation*

#### **T-norme** T

- Soit une fonction  $\overline{T}$ :  $[0,1] \times [0,1] \rightarrow [0,1]$  telle que  $\forall x, y, z \in [0,1]:$ 
	- $\blacksquare$   $\mathsf{T}(x,y) = \mathsf{T}(y,x)$  (commutativité)
	- $\blacksquare$   $\mathsf{T}(x,\mathsf{T}(y,z)) = \mathsf{T}(\mathsf{T}(x,y),z)$  (associativité)
	- $\blacksquare$   $\mathsf{T}(x,y) \leq \mathsf{T}(z,t) \text{ si } x \leq z \text{ et } y \leq t \text{ (monotonic)}$
	- $\overline{\mathbf{I}}(x,1) = x$  (1 est élément neutre)
- Exemples de telles fonctions :
	- $\blacksquare$  min $(x, y)$
	- $\blacksquare$  *xy*
	- **max** $(x+y-1,0)$

#### **T-conorme**

- Soit une fonction  $\perp : [0,1] \times [0,1] \rightarrow [0,1]$  telle que  $\forall x, y, z \in [0,1]:$ 
	- $\perp (x,y) = \perp (y,x)$  (commutativité)
	- $\perp (x, \perp(y,z)) = \perp(\perp(x,y), z)$  (associativité)
	- $\perp (x,y) \leq \perp (z,t)$  si  $x \leq z$  et  $y \leq t$  (monotonie)
	- $\perp (x,0) = x$  (0 est élément neutre)
- Exemples de telles fonctions:
	- $max(x,y)$
	- **a**  $x+y-x$  *y*
	- $min(x+y,1)$

#### Logique Floue : SEF et Opérations

**Déf.:** Une t-norme et une t-conorme sont **duales** si et seulement si :

$$
1 - T(x,y) = \pm (1-x, 1-y)
$$

$$
1 - \perp (x,y) = T (1-x, 1-y)
$$

- Cette dualité permet de vérifier les lois de De Morgan
- *Exercice*: montrer que min et max sont duaux
- *Exercice:*  $A \cap B$ ?  $A \cup B$ ?
	- $X = \{chat, guépard, tigre\}$  (félidés)
		- félidés rapides:  $A = 0.3 / \text{chat} + 1.0 / \text{gué} + 0.6 / \text{tigre}$
		- qrands félidés :  $B = 0.1 / \text{chat} + 0.7 / \text{gué}$  end + 1.0 / tigre
	- $\blacktriangleright$  X=[0, 110] (ensemble des âges)

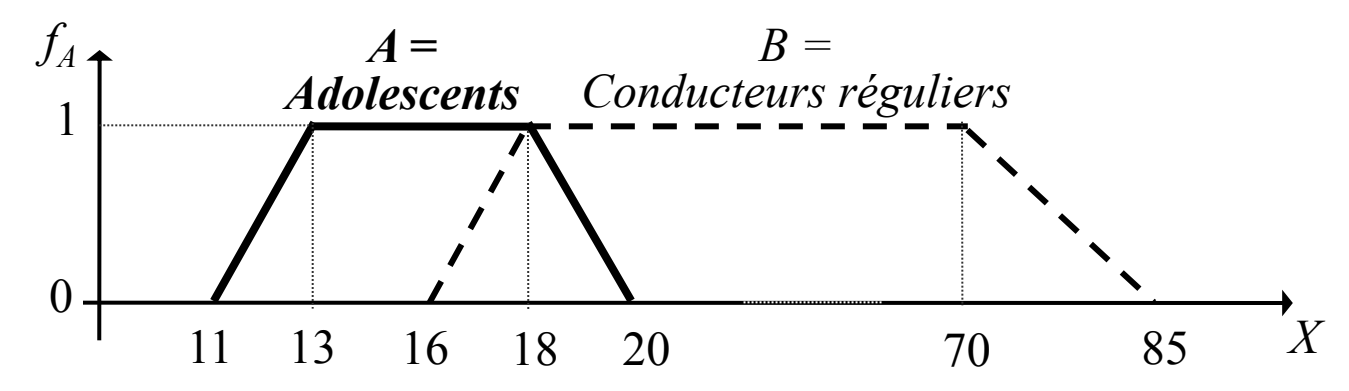

#### $\alpha$ -coupes

- Soit *A* un SEF de *X*. Une  $\alpha$ -coupe de *A* est un sous-ensemble classique  $A_{\alpha}$  défini en fonction d'un seuil  $\alpha \in [0,1]$  donné :
	- Soit  $\alpha \in [0,1]$ .  $A_{\alpha} = \{x \in X / f_A(x) \ge \alpha\}$
- **Exemple:** Reprendre le SEF *A* des adolescents et construire les  $\alpha$ coupes de *A* avec  $\alpha = 0$ ; 0.6; 1
- **On** vérifie que (à faire en exercice):
	- Si  $\alpha > \alpha'$  alors  $A_{\alpha} \subset A_{\alpha'}$  et si  $B \subseteq A$  alors  $B_{\alpha} \subseteq A_{\alpha}$
	- $(A \cap B)_{\alpha} = A_{\alpha} \cap B_{\alpha}$  et  $(A \cup B)_{\alpha} = A_{\alpha} \cup B_{\alpha}$
	- $\mathbf{v} \quad \forall x \in X$ ,  $f_{A(x)} = \sup_{\alpha \in [0,1]} \alpha f_{\alpha}(x)$  (i.e. on peut reconstruire *A* à partir de ses  $\alpha$ -coupes).

 $=$   $\geq$  cf. TD 5

#### **Produit cartésien**

- Soient *A* un SEF de *X* et *B* un SEF de *Y*
- *C* =  $A \times B$ , *C* est un SEF de  $X \times Y = Z$

■ *Soit* 
$$
z \in Z
$$
.  $f_C(z) = \min(f_A(x), f_B(y))$ ,  $\forall x \in X$ ,  $\forall y \in Y$ 

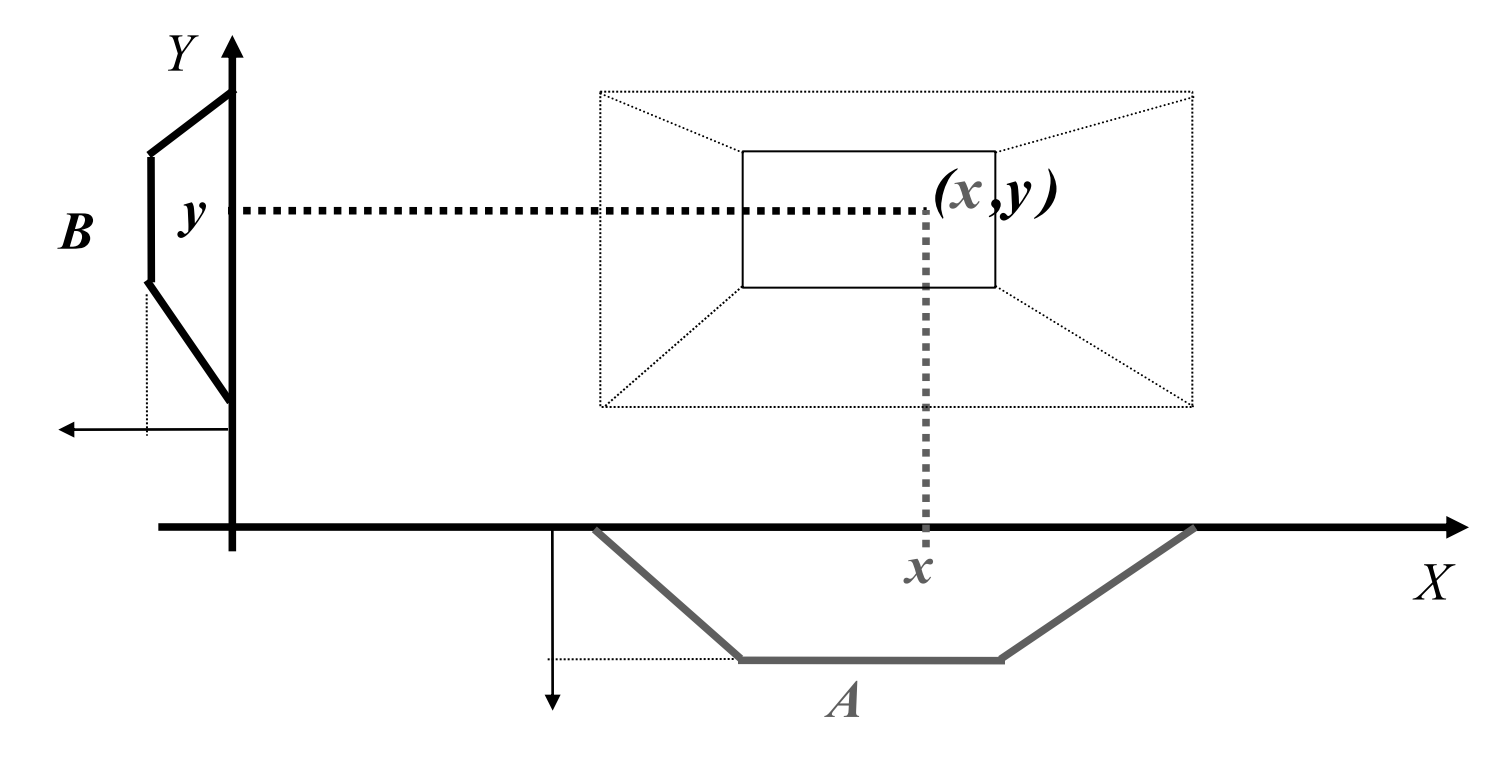

- **Produit cartésien (suite)** 
	- *Exemple*: Soient  $X_1$  un ensemble d'animaux,  $X_1 = \{ \text{chat}, \text{guépard}, \text{cm} \}$ tigre} et  $X_2$  un ensemble de choix de pays par température,  $X_2$ ={chaud, froid}.

Le SEF  $A_1$  représente les choix d'un individu quant à l'animal qu'il souhaiterait posséder et le SEF  $A_2$  représente ses choix quant au type de pays dans lequel il souhaiterait vivre:

 $A_1 = 0.5$ /chat + 0.8/guépard + 0.3/tigre

 $A_2 = 0.9$ /chaud + 0.1/froid

=> Donner la fonction d'appartenance du produit cartésien **(animal à posséder, type de pays souhaité)**

**Principe d'extension** 

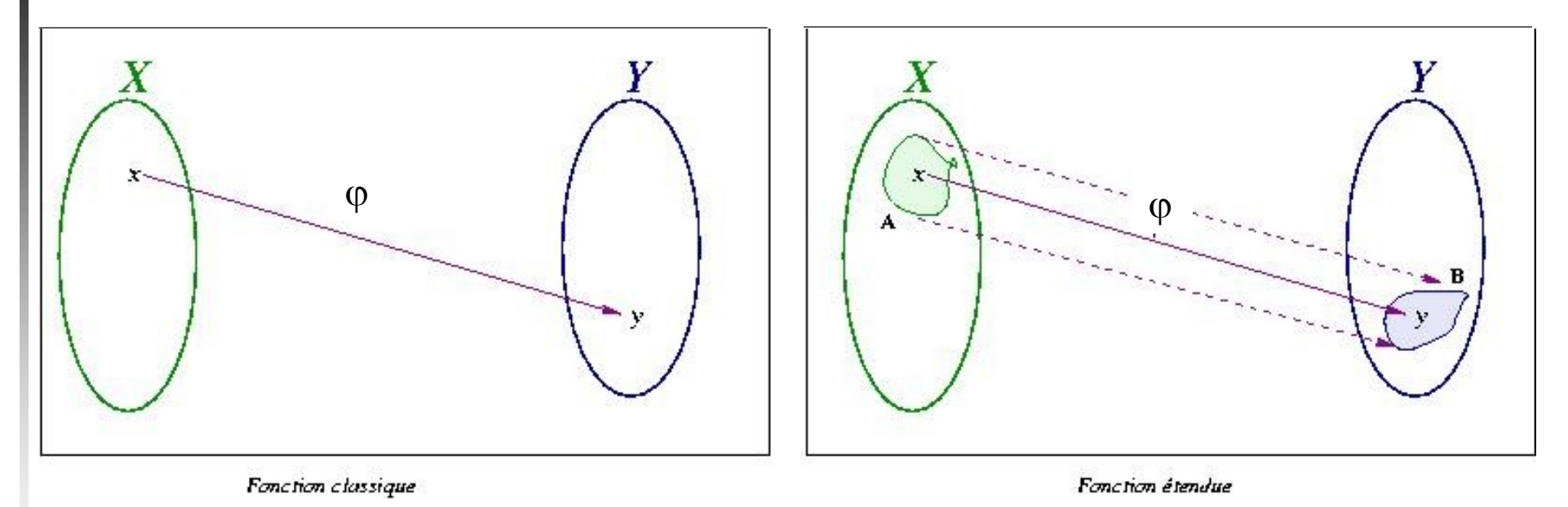

But: Possédant une fonction sur un univers classique  $X$ , le principe d'extension permet son utilisation **avec des SEF** de *X*

- $\blacksquare$  Principe d'extension Suite
	- $\blacksquare$  *Définition*: Étant donné un SEF *A* de *X*, et une application  $\phi$ de *X* vers *Y*, le principe d'extension permet de définir un SEF *B* de *Y* associé à *A* par :

$$
\blacktriangleright \forall y \in Y, f_B(y) = \begin{cases} \sup_{x \in X/y = \varphi(x)} f_A(x) & \text{si } \varphi^{-1}(y) \neq \emptyset \\ 0 & \text{sinon} \end{cases}
$$

Le SEF *B* est l'image du SEF *A* par la fonction

- $\blacksquare$  Principe d'extension Exercice
	- *X*={chat, guépard, tigre, panthère} (*félidés*)
	- *Y*={rapide, lente, normale} (*mesures des vitesses*)
	- $\blacksquare$  On définit la fonction  $\varphi$  qui associe une vitesse à un félidé:  $\varphi$ (chat) = lente,  $\varphi$ (guépard) = rapide,  $\varphi$ (tigre) = normale,  $\varphi$ (panthère) = normale
	- Nouveau félidé défini de façon floue :  $\textbf{lion} = 0.7/\text{chat} + 0.1/\text{tigre} + 0.2/\text{panthère}$
	- Mesure de la vitesse d'un lion?

- $\blacksquare$  Principe d'extension Correction exercice
	- $\phi$ (chat)=lente,  $\phi$ (guépard)=rapide,  $\phi$ (tigre)=normale,  $\varphi$ (panthère)=normale
	- **lion** =  $0.7$ /chat +  $0.1$ /tigre +  $0.2$ /panthère
	- Mesure de la vitesse d'un lion?
		- $f_B(\text{lente}) = \max(f_{\text{lion}}(\text{chat})) = 0.7$
		- $f_B$ (normale) = max( $f_{\text{lion}}$ (tigre),  $f_{\text{lion}}$ (panthère))= max(0.1,0.2)=0.2
		- *f*<sub>B</sub>(rapide) = *f*<sub>lion</sub>(guépard) = 0
		- => le lion est plutôt "lent" mais peut éventuellement atteindre des vitesses "normales"

#### Logique Floue : Relations floues

- **Relation floue**: généralisation de la notion de relation classique entre 2, 3, … ou *n* ensembles de référence.
- Utilisation des relations floues: par exemple,
	- **Permettent de comparer 2 données vagues**
	- Permettent de combiner 2 données imprécises dans un calcul...
- Nécessité de l'existence d'un **lien** entre les ensembles de référence
- *Exemple*: Soient *X*<sub>1</sub> l'ensemble des poids en carats d'une pierre précieuse,  $X_2$ , l'ensemble des degrés de perfection de sa taille et *X*3 , l'ensemble des degrés de pureté. On peut définir une relation  $\Re$  sur  $X_1 \times X_2 \times X_3$  sur le prix de la pierre.

#### Logique Floue : Relations floues

- *Définition*: Une relation floue  $\Re$  entre *r* ensembles de référence  $X_1, X_2, \ldots X_r$  est un SEF de  $X_1 \times X_2 \times \ldots \times X_r$ , de fonction d'appartenance *f*
- *NB: Si on a seulement 2 ensembles de référence, finis, peut être représentée par la matrice des valeurs de sa fonction d'appartenance*
- **La composition de 2 relations floues**  $\Re_1$  **sur**  $X \times Y$  **et**  $\Re_2$ sur *Y*×*Z* définit une relation floue  $\mathfrak{R} = \mathfrak{R}_1$  o  $\mathfrak{R}_2$  sur *XZ* de fonction d'appartenance définie par:

 $\forall (x,z) \in X \times Z$ ,  $f_{\Re}(x,z) = \sup_{y \in Y} \min(f_{\Re_1}(x,y), f_{\Re_2}(y,z))$ 

#### Logique Floue : Variables linguistiques

- Une *variable linguistique* est représentée par un triplet (*V*, *X*, *TV* )
	- *V* : nom de la variable (âge, taille, température, longueur,...)
	- *X* : univers des valeurs prises par  $V(R,...)$
	- $T_V = \{A_1, A_2, ...\}$ : ensemble de SEF de  $X_V$ , utilisés pour caractériser *V*.
- **Par exemple:** (Age-Personne, [0,110], {Très-jeune, Jeune, Agé})

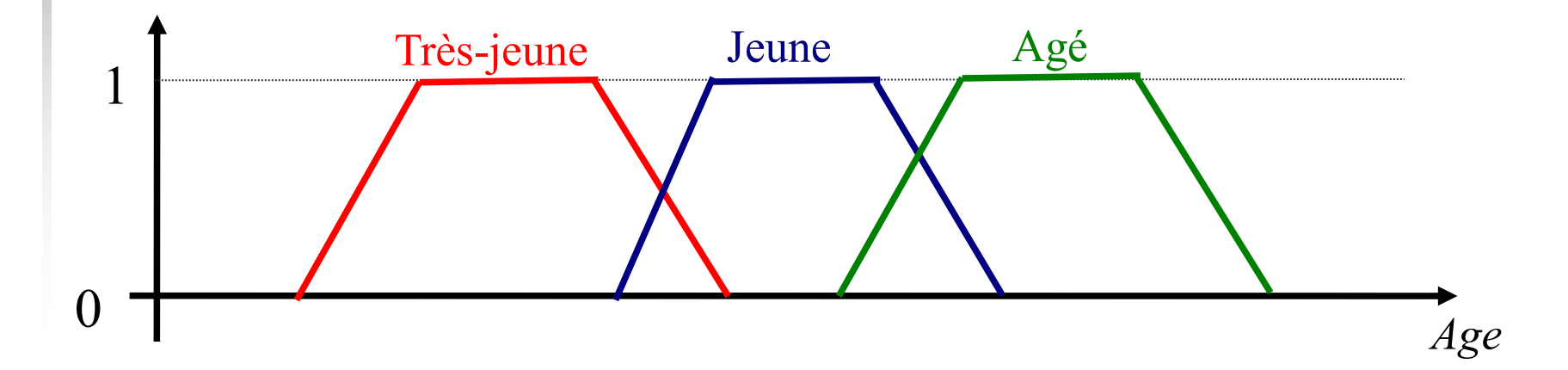

# Logique Floue: Modificateurs linguistiques

Un *modificateur linguistique* est un opérateur *m* qui permet de passer d'un SEF *A* à un autre SEF *m*(*A*) dont la fonction d'app.  $\text{est } f_{m(A)} = t_m(f_A)$  avec *t* une transformation mathématique.

- Intérêt: pouvoir engendrer des SEF voisins les uns des autres par modification graduelle
- Plusieurs types: renforçants, affaiblissants, ... (cf. TD 6)
- *m* est dit *restrictif* si:  $\forall u \in [0,1]$   $t_m(u) \le u$
- *m* est dit *expansif* si:  $\forall u \in [0,1]$   $t_m(u) \ge u$
- *Exercice:* dessiner des modificateurs restrictifs et expansifs pour un SEF représentant la notion « grand ».

#### Logique Floue : Propositions floues

- Proposition floue élémentaire : qualification « *V* est *A* » d'une variable linguistique  $(V, X, T_V)$ , où  $A$  est un SEF de  $T_V$  ou de  $M(T_V)$ , avec  $M$  un modificateur linguistique de  $T_V$ 
	- *Par exemple:* « Age-personne est jeune » ou « Age-personne est plutôt jeune »
- **Proposition floue générale : composition de propositions floues** élémentaires de variables linguistiques qui peuvent être distinctes
	- Soient « *V* est *A* » p.f.e. de  $(V, X, T_V)$ , et « *W* est *B* » p.f.e. de  $(W, X, T_W)$
	- Exemples de proposition floue générale :
		- $\blacksquare$  «  $V$  est  $A$  et  $W$  est  $B \rightarrow$
		- $\blacksquare$  *« V* est *A ou W* est *B »*

#### Logique Floue : Propositions floues

- Valeurs de vérité :
	- **Proposition classique : valeur de vérité**  $\in \{0,1\}$  **(FAUX ou** VRAI)
	- **Proposition floue : la valeur de vérité est un SEF à valeurs** dans [0,1]
	- Valeur de vérité  $p_A$  de «  $V$  est  $A$  » :  $f_A$  fonction d'appartenance de *A*
	- Valeur de vérité *p* d'une proposition floue générale : agrégation des valeurs de vérité  $p_A$  et  $p_B$  de chaque proposition floue élémentaire
		- exemple 1 : *« V est A et W est B » :*  $p_{A \wedge B} = min(p_A, p_B)$
		- exemple 2 : *« V est A ou W est B » :*  $p_{A \vee B} = max(p_A, p_B)$

# Logique Floue : Implications floues

#### **Implication**

**Logique classique :** 

p  $\Rightarrow$  q équivaut à  $\neg p \lor q$  on obtient

la table de vérité suivante :

- Logique floue :
	- Il n'y a pas une seule définition !
	- L'extension de la définition précédente est appelée l'implication de Kleene-Dienes :
		- A  $\Rightarrow$  B équivaut à max(1- $f_A(x)$ ,  $f_B(y)$ )

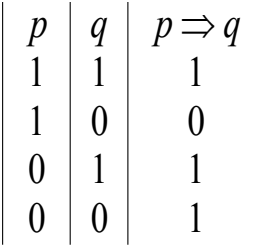

# Logique Floue : Implications floues (2)

- **Règle de production** : implication entre 2 propositions floues (p.f.)
	- $\bullet \times V$  est  $A \Rightarrow W$  est  $B \rightarrow \infty$  it  $\times$  si  $V$  est  $A$  alors  $W$  est  $B \rightarrow \infty$
	- « *V* est *A* » est la *prémisse*
	- « *W* est *B* » est la *conclusion*
	- Par exemple: « **si** vitesse est rapide **alors** félidé est guépard »
- Une **implication floue** entre 2 p.f. "*V* est *A*" et "*W* est *B*" est une p.f. ("*V* est  $A \Rightarrow W$  est  $B$ ") dont la valeur de vérité est donnée par la fonction d'appartenance  $f_{\mathfrak{R}}$  d'une relation floue  $\mathfrak R$  entre X et Y définie par:

 $\forall x \in X, \forall y \in Y, f_{\Re}(x, y) = \Phi(f_A(x), f_B(y))$ 

pour une fonction  $\Phi$  de [0,1] $\times$ [0,1]  $\rightarrow$  [0,1]

■ L'implication floue décrit le *lien causal* entre "*V* est *A*" et "*W* est *B*".

# Logique Floue: Raisonnement

■ Il existe bcp d'impl. floues (Kleene-Dienes, Reichenbach, Lukasiewicz…):

- ex:  $\Phi(f_A(x), f_B(y)) = \min(1 f_A(x) + f_B$ [Lukasiewicz]
- **ex**:  $\Phi(f_A(x), f_B(y)) = \min(f_A(x), f_B(y))$ [Mamdani]
- **Modus ponens de la logique classique**

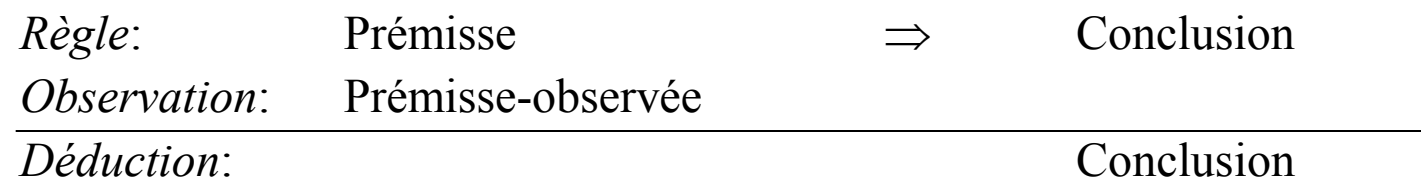

Modus ponens : règle de déduction pour *inférer* de la connaissance

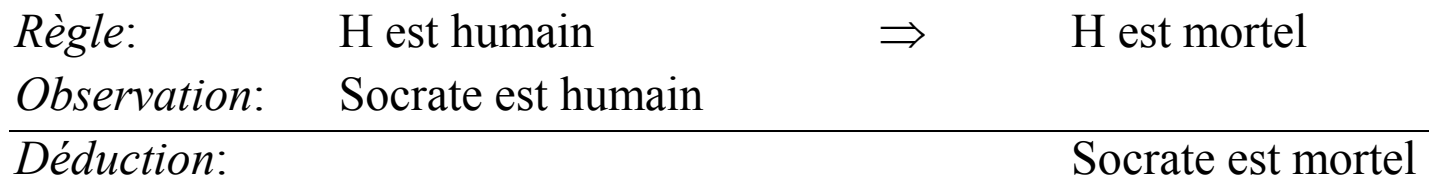

#### Logique Floue: Raisonnement

- Modus ponens généralisé : extension du modus ponens aux propositions floues
- Soient  $(V, X, T_V)$  et  $(W, X, T_W)$  deux variables linguistiques

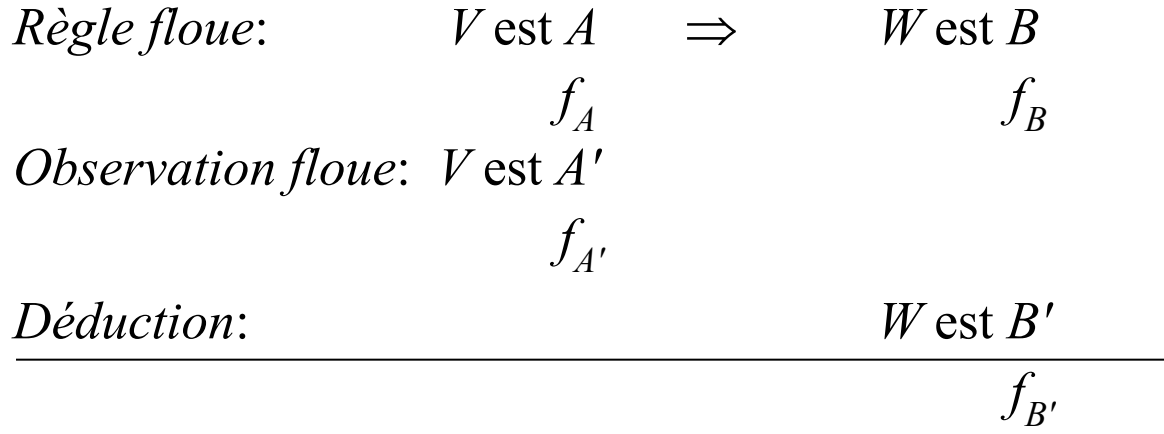

*f*<sub>A</sub> *f*<sub>B</sub> et *f*<sub>A</sub><sup>*,*</sup> sont connus, on recherche la valeur de *f*<sub>B</sub><sup>*,*</sup>(*y*),  $\forall$  *y*  $\in$  *Y* 

#### Logique Floue: Raisonnement

- Règle floue «  $V$  est  $A \Rightarrow W$  est  $B \rightarrow Y$ 
	- Implication floue :  $\forall x \in X, \forall y \in Y, f_{\Re}(x, y) = \Phi(f_A(x), f_B(y))$
- *Le MPG combine la règle floue avec l'observation « V est A' » pour construire la conclusion B'*
- *Opérateur de modus ponens généralisé* : fonction T de  $[0,1]\times[0,1]$  dans  $[0,1]$  pour combiner  $f_{\Re}$  et  $f_{A'}$ 
	- T *est une t-norme*
	- T *est liée à f pour que le MPG soit compatible avec le MP classique* => T *et doivent être compatibles.*
- **•** On a, pour tout  $y \in Y$ :  $f_B' = \sup_{x \in X} \mathsf{T}(f_{\Re}(x, y), f_{A}(x))$
- Exemple d'opérateur de MPG:  $\forall u, v \in [0,1]$   $\mathsf{T}(u,v) = \max(u+v-1,0)$  [Lukasiewicz]

# Logique Floue: Incertitudes ?

#### **Théorie des SEF**

- permet de modéliser des connaissances imprécises (« à peu près 8h ») ou vagues (« adolescent »)
- ne permet pas de manipuler les *incertitudes* (« il viendra peut-être »)
- Or, imprécision et incertitude sont souvent liées:
	- « on est sûr qu'il viendra dans la matinée » mais « on n'est pas sûr qu'il viendra à 8h00 »
	- raisonner avec des données imprécises peut engendrer des résultats avec incertitude
- **=> Théorie des possibilités** (Zadeh, 1978, puis Dubois & Prade)

# Logique Floue: Applications

- Systèmes experts utilisant le flou
	- ensemble de règles floues + entrées floues + sorties floues
	- système d'inférence
	- pas de défuzzification
	- peut nécessiter un raisonnement par analogie:
		- si l'entrée n'est pas exactement une des prémisses d'une règle
		- => nécessité de calculer une *ressemblance* entre cette entrée et la prémisse pour savoir *comment modifier* la conclusion de la règle

# Logique Floue : Applications

- Un exemple d'application du MPG : la **commande floue**  $\Rightarrow$  ensemble de règles floues + entrée numérique + sortie numérique
- Ce problème comprend 3 étapes :
	- La *quantification floue* des entrées / sorties du système => fuzzification
	- L'établissement des règles liant les sorties aux entrées => humain / experts
	- La *combinaison des règles* pour la génération des sorties => MPG et défuzzification

#### Logique Floue : Commande floue

#### **Exemples:**

- contrôleur flou :  $u=f(x)$  avec *u* vecteur de sortie du contrôleur et *x* le vecteur d'entrée
- conduite automatique d'un véhicule (capteurs flous)
- gestion des systèmes de ventilation, de régulation thermique...

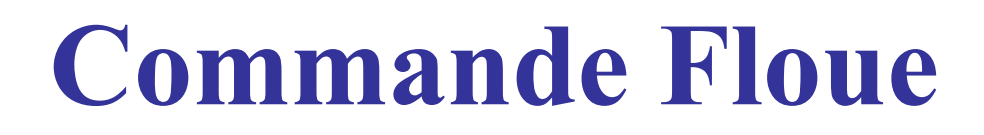

I. Truck

#### Commande Floue : Plan

#### **Introduction**

- bases de la commande floue
	- NON, ET, OU
	- Univers et classes
	- schéma d'une commande floue
- réalisation d'une commande floue
	- structure d'une commande floue
	- cde floue d'un système d'arrosage

#### Commande Floue : Introduction

- un des buts principaux de l'IA:
	- reproduire et dépasser performance de l'expert
	- **possible lorsque données en E/S sont assez précises et** modèle pas trop complexe
- $\Box$  Log. Floue  $\Rightarrow$  représentation des connaissances imprécises et incertaines
- Commande Floue  $\Rightarrow$  prendre une décision, même si on ne peut estimer les E/S qu'à partir de prédicats flous (vagues, avec erreurs…)
- Un intérêt de cde floue: faire entrer l'expert dans le processus

#### Commande Floue : Introduction

- Commande floue:
	- ni une panacée, ni une utopie
	- mais outil bien adapté à modélisation des phénomènes ne pouvant être que grossièrement décrits
	- *Importance de la méthodologie choisie pour le réglage des paramètres d'un contrôleur flou*

#### Bases de la commande floue ■ Opérateurs NON, ET et OU en commande floue NON => complémentaire :  $f_A c(x) = 1 - f_A(x)$ ,  $\forall x \in X$  ET *ex: l'air est froid et le vent est fort*  $f_C(z) = \min(f_A(x), f_B(y))$ ,  $\forall x \in X$  *ou, éventuellement :*  $f_C(z) = f_A(x) \cdot f_B(y), \quad \forall x \in X$  OU *ex: l'air est froid ou le vent est fort*  $f_C(z) = \max(f_A(x), f_B(y))$ ,  $\forall x \in X$  ou, éventuellement :  $f_C(z) = f_A(x) + f_B(y) - f_A(x) \cdot f_B(y), \quad \forall x \in X$ Ces opérateurs sont **duaux** 2 à 2

- Univers de discours et classes
	- $\blacksquare$  ens de réf. = univers de discours = domaine de fonctionnement du processus
	- **Problème: combien de SEFs sont nécessaires à la** commande ? Comment les choisir ?
		- Nbre de SEFs dépend de la façon dont l'expert décrit le psus et de la précision souhaitée
		- En commande, **5 SEFs** est, en général, un bon compromis (ex.: "très froid", "froid", "tempéré", "chaud", "très chaud")
		- intersection de 2 SEFs doit être non nulle (en principe)
		- **n** mais chevauchement ne doit pas être excessif
		- *exemples diapo suivante*

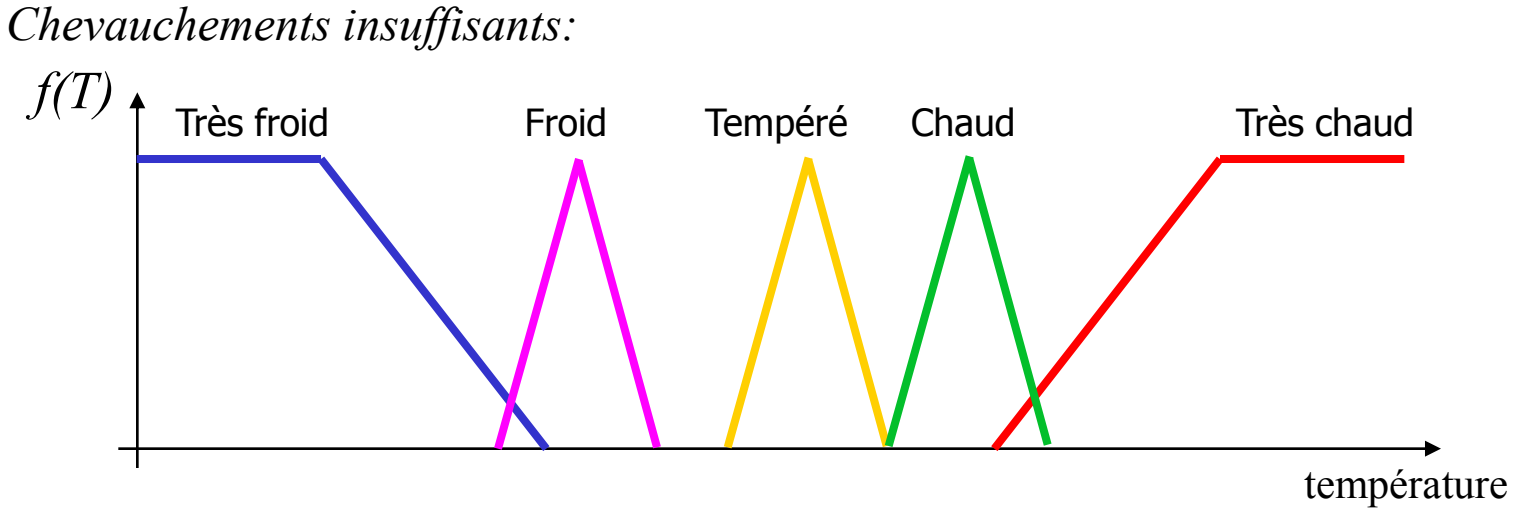

*Chevauchements excessifs:*

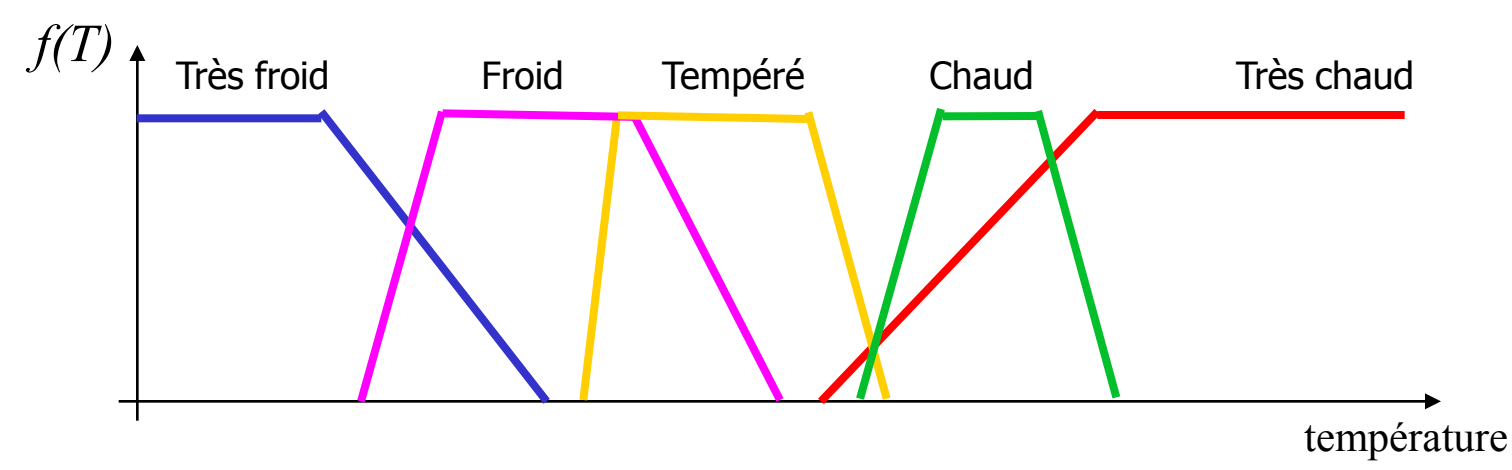

#### *Bonne répartition des classes :*

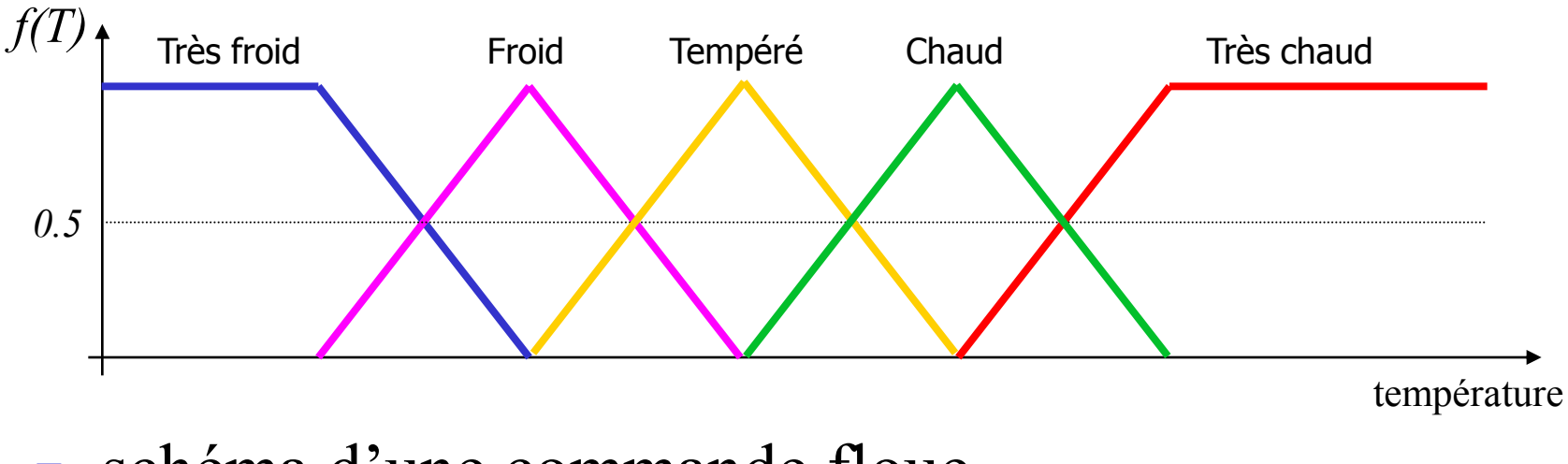

- schéma d'une commande floue
	- 3 modules
		- traitement des entrées
		- **application des règles**
		- défuzzification

- <sup>1</sup> <sup>er</sup> module: traitement des entrées du système
	- définir l'univers (ou les univers) de discours
	- partitionner l' (les) univers en classes pour chaque entrée
		- ex: Bras articulé qui, en fonction de la température, doit ouvrir une fenêtre. Ici, 2 entrées: température et ouverture. La première est exprimée en °C, la deuxième en cm (2 univers).
	- établir les fonctions d'appartenance de chaque classe
	- étape de *fuzzification*: consiste à attribuer à la valeur réelle d'une entrée donnée, prise à un temps *t*, sa f<sup>n</sup> d'app. à chacune des classes préalablement définies

=> *transformation de l'entrée réelle en un SEF*

- 2<sup>e</sup> module: application des règles
	- règles du type: "*Si température est élevée, alors ouvrir un peu la fenêtre*"
	- règles permettent de passer d'un degré d'appartenance d'une entrée à une degré d'appartenance d'une commande
	- *=> module constitué d'une base de règles (définies par l'expert) et d'un moteur d'inférence pour le calcul*
- 3 <sup>e</sup> module: défuzzification
	- passage d'un degré d'appartenance d'une commande à la détermination de la valeur à donner à cette commande
	- **ex:** "ouvrir un peu la fenêtre" signifiera faire subir au bras une *rotation d'axe Oy d'angle 12,4°*

![](_page_55_Figure_0.jpeg)

- $y^C$  : vecteur des entrées
- *u* : vecteur des commandes

#### $\blacksquare$  Règle floue (RF)

- règle permettant de passer d'une variable réglante décrite de façon floue à une commande réelle décrite aussi de façon floue
- une RF transforme un degré d'appartenance en un autre degré d'appartenance
- *ex: "si la pression est assez élevée, ouvrir un peu la vanne"*
	- *Soit pression = 2,1 bar*
	- *Degré d'app. de cette valeur au SEF "assez élevé" = 0,7*
	- *=> La RF donne un degré de 0,6 pour le SEF "ouvrir"*

![](_page_57_Figure_0.jpeg)

■ 4 entités distinctes (développées ds diapos suivantes)

- Bases de règles et définitions
	- définir l'univers de discours *X*, la partition floue…
	- partition floue : consiste à définir *n* SEFs *F<sup>i</sup>* de façon à recouvrir *X*. Càd que pour tout *x* de *X*, il faut assurer une appartenance minimale  $\varepsilon$  à l'union des SEFs :

![](_page_58_Figure_4.jpeg)

 $\forall x \in X$ ,  $f_{F_1}(x) \vee ... \vee f_{F_i}(x) \vee ... \vee f_{F_n}(x) \ge \varepsilon$ 

 $+$  le nbre de SEFs ds une partition est important,  $+$  il y a de classes, et  $+$ la commande est sensible.

- Bases de règles et définitions (suite)
	- base de règles :
		- caractérise les relations entre les classes d'événements possibles en entrée et les commandes correspondantes
		- syst. de règles doit être *consistant* (non contradictoire !)
		- nombre de règles : soient *n* le nbre d'univers et *m* le nbre de classes dans chaque univers. Le *nombre max de règles* est:

$$
\prod_{i=1}^n m_i
$$

- **NB**: nbre *maximum* puisque
	- toutes les possibilités n'ont pas forcément de sens. *Ex: en freinage automatique, la prémisse : "vitesse très élevée ET distance de l'obstacle nulle" n'a pas de sens*
	- certaines configurations (prémisses) mènent à la même conclusion

#### Interface de fuzzification

- $\blacksquare$  => associer à une mesure de la var.  $x_0$  une f<sup>n</sup> d'app.
- Comment choisir l'opérateur de fuzzification ?

Si mesure est exacte, précise => *singleton*

![](_page_60_Figure_5.jpeg)

1

#### Mécanisme d'inférence

- **base de règles** + SEF  $X_0$  (f<sup>n</sup> d'app. de la var.  $x_0$ ) = SEF *Y* relatif à la commande
- **Plus précisément, on a** *m* **règles de type:** 
	- **•**  $R_i$ : SI  $x_1$  est  $X_{i,1}$  ET  $\ldots$  ET  $x_n$  est  $X_{i,n}$  ALORS  $y$  est  $Y_i$
	- avec  $X_{i,j}$  le SEF de la  $j<sup>eme</sup>$  composante du vecteur de mesure des entrées pour la règle *R<sup>i</sup>*
	- et avec  $Y_i$  le SEF de la commande pour la règle  $R_i$
- utilisation de l'opérateur d'inférence sur l'union des *m* règles

$$
f_Y(y) = \sup \Bigl( f_{x_0}(x) \otimes \bigl( f_{R_1}(x, y) \vee \ldots \vee f_{R_n}(x, y) \bigr) \Bigr)
$$

- avec  $f_{R_i}(x, y) = (f_{X_{1,i}}(x_1) \land ... \land f_{X_{n,i}}(x_n)) * f_{Y_i}$ (*y*)
- et avec  $\otimes$  et  $*$  des extensions d'intersection, càd  $\otimes$  : produit cartésien et  $*$  : implication floue. On peut, par ex., prendre min pour  $\otimes$  et  $*$

- **Interface de défuzzification** 
	- $\blacksquare$  SEF résultat  $\Rightarrow$  valeur non floue
	- Soit le SEF résultat *Y* suivant:

![](_page_62_Figure_4.jpeg)

1 ère méthode de défuzzification: *principe du maximum*

![](_page_62_Figure_6.jpeg)

![](_page_63_Figure_0.jpeg)

64

4 ème méthode de défuzzification: *barycentre*

![](_page_64_Figure_2.jpeg)

 $\bullet$  si le SEF est composé de  $\eta$  fonctions affines, alors :

$$
D(Y) = y_0 = \frac{\sum_{i=1}^{n} (y_{i+1} - y_i) [(2y_{i+1} + y_i) f_Y(y_{i+1}) + (2y_i + y_{i+1}) f_Y(y_i)]}{3 \sum_{i=1}^{n} (y_{i+1} - y_i) (f_Y(y_{i+1}) + f_Y(y_i))}
$$

avec (*y<sup>i</sup>* , *fY* (*yi* )) les coord. des points d'intersection des droites

- Cde floue d'un système d'arrosage automatique
	- **entrées :** 
		- *température air*
		- *humidité ambiante*
	- sortie : *durée d'arrosage*
	- univers : *températures (U1); degrés d'hygrométrie (U2) ; durées (U3)*
	- classes (simplifiées) :
		- *U1* (t<sup>o</sup>) : froide, chaude (2 classes pour simplifier)
		- *U2* (degré d'hygrométrie) : sec, mouillé
		- *U3* (durée d'arrosage) : courte, longue

![](_page_66_Figure_0.jpeg)

67

- Règles:
	- $\blacksquare$  R<sub>1</sub> : Si la température est chaude ET le sol sec ALORS la durée d'arrosage est longue
	- $\blacksquare$  R<sub>2</sub> : Si la température est froide ET le sol mouillé ALORS la durée d'arrosage est courte
	- $\blacksquare$  R<sub>3</sub> : Si la température est chaude ET le sol mouillé ALORS la durée d'arrosage est courte
	- $R_4$ : Si la température est froide ET le sol sec ALORS la durée d'arrosage est longue
- Entrées:
	- mesure de t° :  $t_0 = 23$ °C
	- mesure d'humidité dans l'air :  $h_0 = 42 \%$
- **Fuzzification des entrées** 
	- mesures des entrées supposées exactes donc *singleton*

- Construction graphique de la sortie de la commande floue
	- 1) Pour chaque règle, définir  $f_T(t_0)$  et  $f_H(h_0)$
	- 2) Reporter le minimum des 2 valeurs sur le SEF *D* de la sortie (opérateur d'intersection: fonction *min*)
	- 3) construire la cde floue élémentaire de la règle R*<sup>i</sup>* (implication floue et mécanisme d'inférence)
	- 4) prendre le maximum des solutions élémentaires (agrégation des règles par utilisation de l'opérateur d'union)
	- 5) défuzzifier le SEF obtenu : obtention de  $y_0$  par égalité des intégrales

![](_page_69_Figure_1.jpeg)

70

![](_page_70_Figure_0.jpeg)

71